## Directions for Changing the Price on VR-10 Computers From \$3.xxx/Gallon Price Range to \$4.xxx/Gallon Price Range (1/10¢ Price Increment)

Warning: The following instructions are <u>ONLY</u> for changing the price per gallon from the \$3.000-\$3.999 range to the \$4.000-\$4.999 range on a VR-10 computer using 1/10¢ price increments. For whole cent pricing and other VR-10 pricing configurations please refer to the document titled <u>Price Setting Instructions for VR-10 Computers</u> located on the <u>www.pmp-corp.com</u> website.

1) Set 10 cent, 1 cent, and 1/10 cent price display wheels to the desired price by positioning and fully engaging the three range arms.

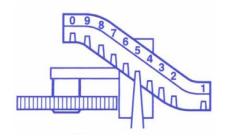

2) Check to ensure the dollar drive shaft vertical pin has been removed.

If your computer was set for \$3.000 - \$3.999 pricing and operated properly, this pin will have already been removed and no action is necessary.

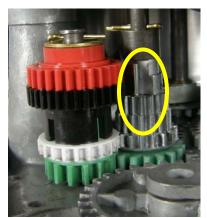

Vertical Pin in Place - Wrong!

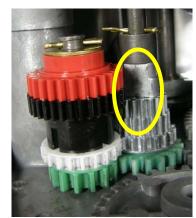

**Vertical Pin Removed - Right!** 

Local Tel: 860-677-9656

Local Fax: 860-674-0196

Email: sales@pmp-corp.com

- 3) Restack the colored gear set to engage the red colored gear by doing the following:
  - a. Remove the cotter pin and washer.
  - b. Remove the red, black, and white gears, leaving the green gear on the metal post.
  - c. Place the black and red gears with the hub down on the green gear (see picture below on right).
  - d. Install the white gear on top of the black gear (see picture below on right).
  - e. Install the washer and the cotter pin. Note: if the cotter pin hole is not visible when you install the gear group on the shaft, it means the gears are not fully seated. Rotate the gears while applying light downward pressure until they are fully seated.

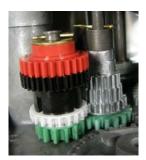

\$3.000 - \$3.999 Configuration

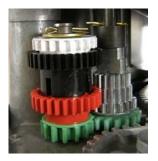

\$4.000 - \$4.999 Configuration

- 4) Move dollar price wheel to "4" position on both the front and back displays of the computer by doing the following:
  - a. Remove cotter pin.
  - b. Lift the wheel and turn it from the "3" position to the "4" position.
  - c. Lower the wheel and replace the cotter pin.

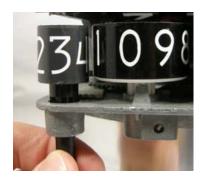

Dollar Price Wheel set for \$3.000 - \$3.999

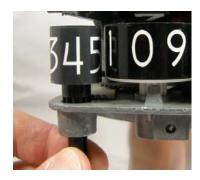

Dollar Price Wheel set for \$4.000 - \$4.999

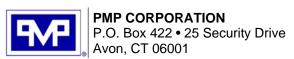

Local Tel: 860-677-9656 Local Fax: 860-674-0196 Email: sales@pmp-corp.com

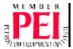